## **[zurück zu Studierende](https://foc.neu.geomedienlabor.de/doku.php?id=courses:studierende:description)**

### **[zurück zu Topographische und thematische Kartographie](https://foc.neu.geomedienlabor.de/doku.php?id=courses:studierende:l:methoden-geo:topo:description)**

#### **[WebGIS im Unterricht](https://foc.neu.geomedienlabor.de/doku.php?id=courses:studierende:ba:ub-kartographie:webgis:description)**

## **Lerneinheiten**

- [LE01: WebGIS Grundlagen](https://foc.neu.geomedienlabor.de/doku.php?id=courses:studierende:l:methoden-geo:topo:webgis:lerneinheit:le01)
- [LE02: Curriculare Einbettung](https://foc.neu.geomedienlabor.de/doku.php?id=courses:studierende:l:methoden-geo:topo:webgis:lerneinheit:le02)
- [LE03: Anwendung](https://foc.neu.geomedienlabor.de/doku.php?id=courses:studierende:l:methoden-geo:topo:webgis:lerneinheit:le03)

### **Arbeitsblätter**

- [AB01: Die EU und die Osterweiterung eine Erfolgsstory?](https://foc.neu.geomedienlabor.de/doku.php?id=courses:studierende:l:methoden-geo:topo:webgis:arbeitsblatt:ab01)
- [AB02: Mediendidaktische Analyse](https://foc.neu.geomedienlabor.de/doku.php?id=courses:studierende:l:methoden-geo:topo:webgis:arbeitsblatt:ab02)

### **Materialien**

- [M01: EU-Osterweiterung](https://foc.neu.geomedienlabor.de/doku.php?id=courses:studierende:l:methoden-geo:topo:webgis:material:m01)
- [M02-1: Kaukraftstandards](https://foc.neu.geomedienlabor.de/doku.php?id=courses:studierende:l:methoden-geo:topo:webgis:material:m02)
- [M02-2: Erwartungshorizont](https://foc.neu.geomedienlabor.de/doku.php?id=courses:studierende:l:methoden-geo:topo:webgis:material:m03)
- [M03: WebGIS Anwendungen \(Links\)](https://foc.neu.geomedienlabor.de/doku.php?id=courses:studierende:l:methoden-geo:topo:webgis:material:m04)

#### [Home](https://foc.neu.geomedienlabor.de/doku.php?id=start)

[How-to](https://foc.neu.geomedienlabor.de/doku.php?id=resources:howtos:moc)

[Impressum](https://foc.neu.geomedienlabor.de/doku.php?id=impressum)

# [Geomedienlabor Frankfurt](http://www.geomedienlabor.de/index.php/team)

2015/08/17 21:28 · detlef

From:

<https://foc.neu.geomedienlabor.de/> - **Frankfurt Open Courseware**

Permanent link: **<https://foc.neu.geomedienlabor.de/doku.php?id=courses:studierende:l:methoden-geo:topo:webgis:sidebar>**

Last update: **2024/03/13 16:01**

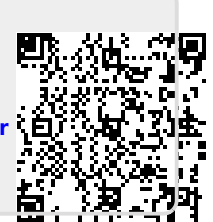